# **Special Edition Nurse Well-being**

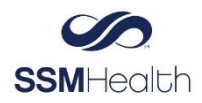

Project One, NWB Key Changes Go-Live November 6, 2023

## **What is Project One?**

Project One is an organizational initiative designed to achieve standardized and optimized technology and processes across our health system. Nurse Well-being is a phase of Project One, with a focus on streamlined documentation for the inpatient med surg nurses. More meaningful Storyboard, Summary Reports and Admission Navigator with reduced documentation fields, more purposeful choices, less banners, and BPAs as designed by SSM clinicians.

#### **Why a Special Edition Newsletter?**

Nurse Well-being Wave 1 focus is IP Med Surg, ICU, Tele, and Stepdown nurses **BUT** standardization will improve documentation efficiency and consistency throughout the system. This means additional nursing roles will see changes.

## **How does this affect me?**

Please review the changes listed below. Universal changes are listed first. Make sure to review your specific role if listed as well. For additional information check out the additional resources section at the end of this document.

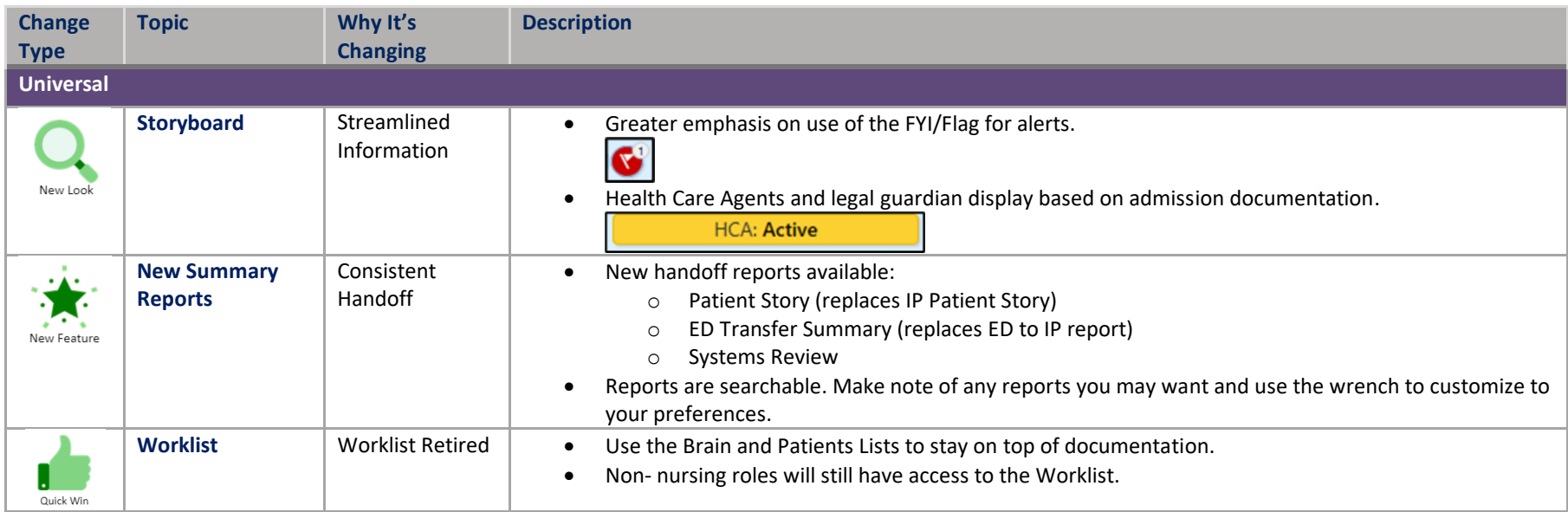

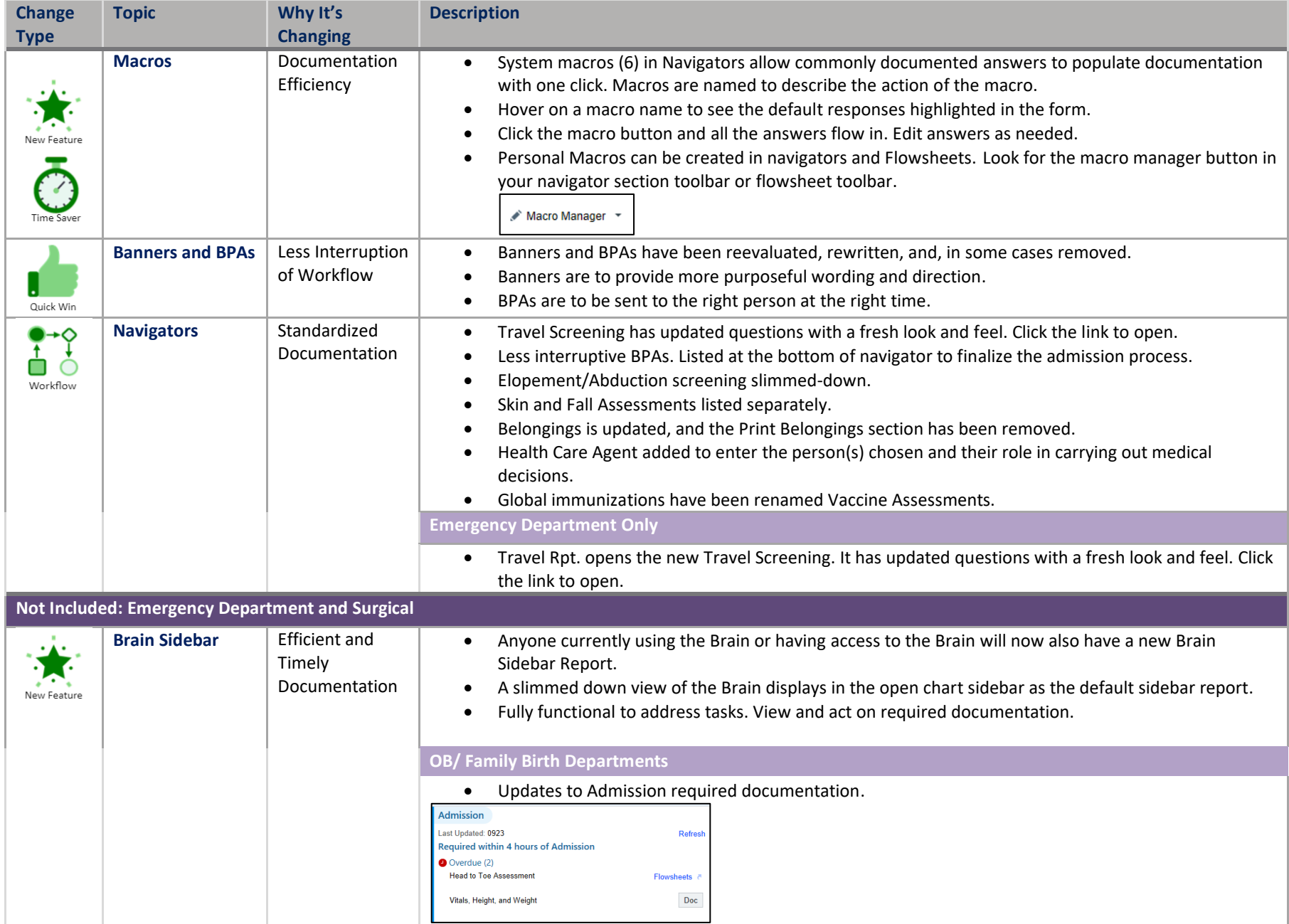

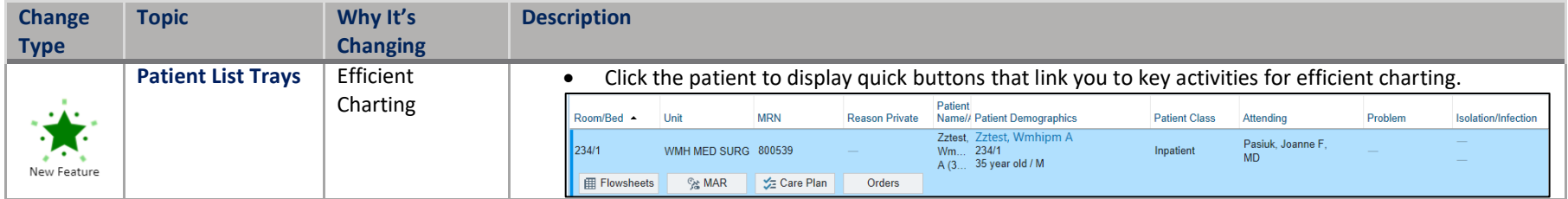

### **Want More?**

You are encouraged to check out some of the individual components that are available now in MyLearning as you're interested and have time. Need additional information on these topics, search the following codes in LMS:

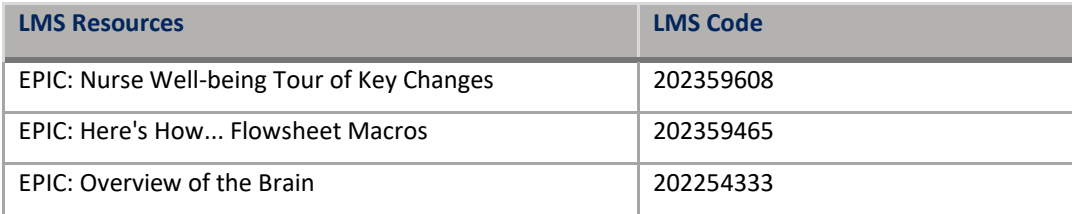

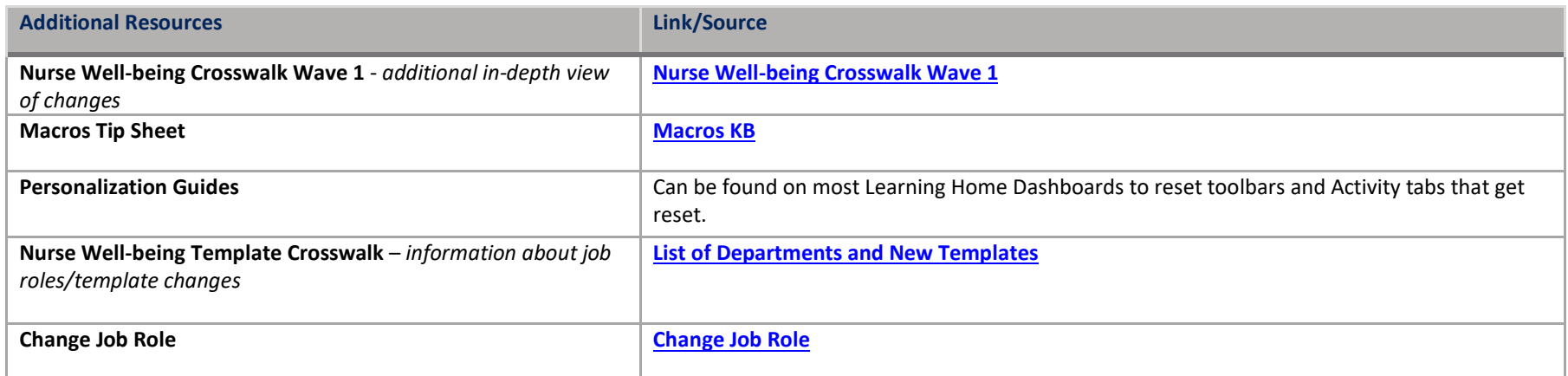

**Super Users Only:** Join the November IP Super User meeting on Thursday, November 2nd at 4 pm for a demonstration of key topics.

Linked to the following Learning Home Dashboards: N/A *© 2023 Epic Systems Corporation. Confidential.*